# Régulation de vitesse d'une machine asynchrone

Xavier Lagorce

21 Janvier 2010

## **1 Analyse de l'onduleur U/f industriel**

## **1.1 Appareils de mesure**

Pour mesure la tension efficace et la fréquence d'une phase, utiliser un Fluke qui possède un filtre. Ce dernier ne montre alors que les 31 premières harmoniques, ce qui permet de ne pas voir le découpage de l'onduleur.

## **1.2 Formes d'ondes**

On peut voir sur la figure [1](#page-1-0) les formes d'ondes en sortie de l'onduleur.

## **1.3 Loi U/f**

Mesures expérimentales pour un fonctionnement à vide : cf. Table [1](#page-0-0)

| Tension simple efficace $(V)$ | Fréquence stator (Hz) | Hz)  |
|-------------------------------|-----------------------|------|
| 25                            | 9,8                   | 2,55 |
| 30,1                          | 11,9                  | 2,53 |
| 38,2                          | 15                    | 2,55 |
| 44,8                          | 17,6                  | 2,55 |
| 48,9                          | 19,2                  | 2,55 |
| 55,8                          | 21,8                  | 2,56 |
| 61,3                          | 24                    | 2,55 |
| 72                            | 28                    | 2,57 |
| 80                            | 31                    | 2,58 |
| 93,7                          | 36,6                  | 2,56 |
| 108                           | 42,2                  | 2,56 |
| 124                           | 48,9                  | 2,54 |
| 127                           | 50                    | 2,54 |

<span id="page-0-0"></span>Tab. 1 – Loi U/f de l'onduleur industriel.

On observe bien une droite :

 $U = 2,55f$ 

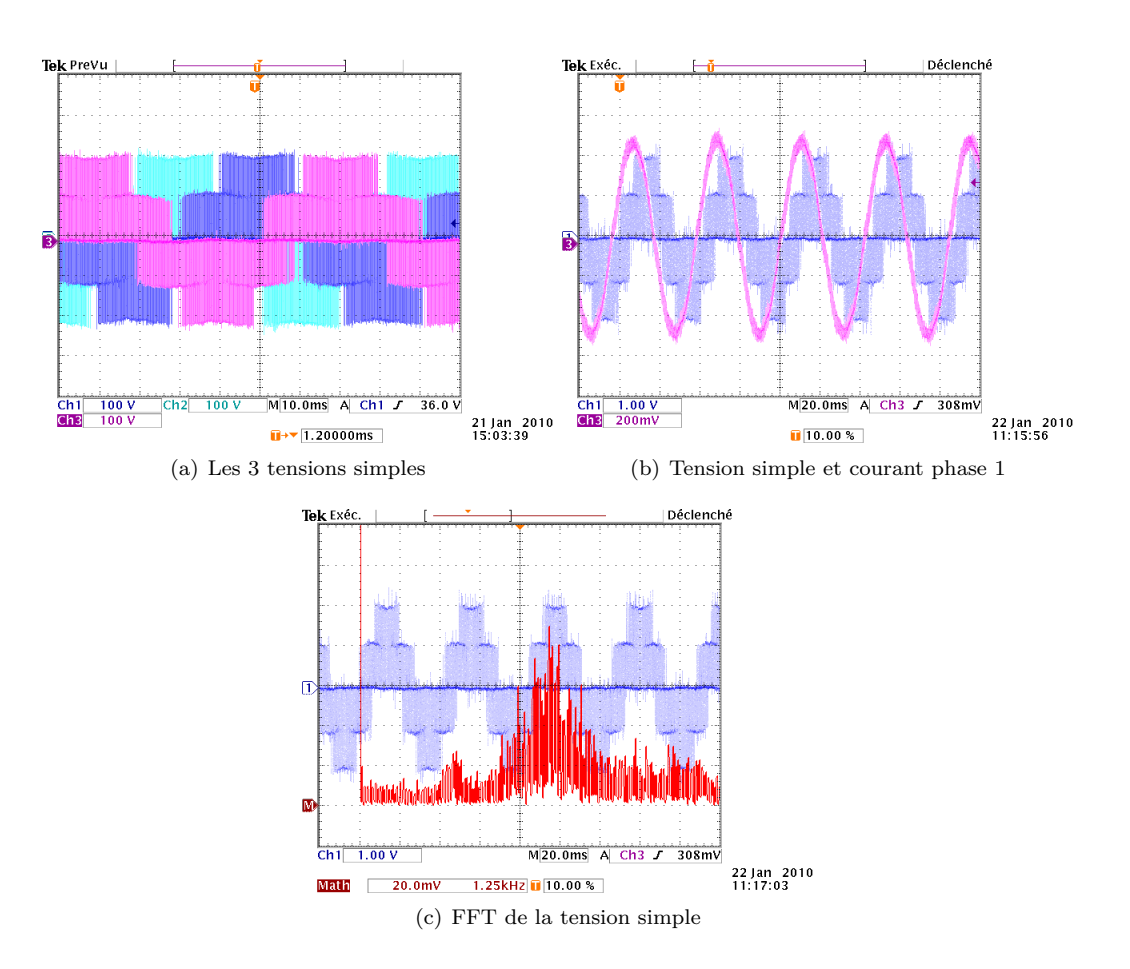

<span id="page-1-0"></span>Fig. 1 – Formes d'ondes en sortie de l'onduleur industriel

| Tension de commande $(V)$ | Fréquence stator (Hz) |
|---------------------------|-----------------------|
| 1,1                       | 5,2                   |
| 1,7                       | 8,3                   |
| 3,0                       | 14,8                  |
| 4,0                       | 19,4                  |
| 5,0                       | 25                    |
| 6,0                       | 29,7                  |
| 7,0                       | 34,8                  |
| 8,0                       | 39,2                  |
| 9,0                       | 44,8                  |
| 10,0                      | 49,8                  |

<span id="page-1-1"></span>Tab. 2 – Relation entre la commande extérieure et la fréquence de sortie.

## **1.4 Loi f=f(Vf)**

On peut voir table [2](#page-1-1) la loi de commande de l'entrée de commande extérieure.

On observe que cette loi est linéaire :

$$
f=5,0V_f
$$

## **2 Régulation de la pulsation des courants rotoriques**

#### **2.1 Principe**

On réalise une boucle de régulation de la pulsation des courants rotoriques *ω<sup>r</sup>* en imposant la fréquence statorique *ω<sup>s</sup>* connaissant la vitesse de rotation du rotor (et la consigne *ωr*) grâce à la relation :

$$
\omega_s = \omega_r + p\Omega.
$$

(avec *p* le nombre de paires de pôles).

Or, on a la relation suivante qui donne le couple *C<sup>e</sup>* produit par la MAS :

$$
C_e = \frac{3pR_r\omega_r\left(\frac{V}{\omega_s}\right)^2}{R_r^2 + L^2\omega_r^2}
$$
\n(1)

On impose déjà le flux  $\frac{V}{\omega_s}$ , imposer  $\omega_r$  va donc permettre d'imposer le couple  $C_e$ .

#### **2.2 Compensateur**

Pour réaliser le compensateur, on va implémenter la relation suivante :

$$
V_f = K_0 V_{\omega_r} + K_1 V_\Omega,\tag{2}
$$

avec,

$$
\begin{cases}\nK_0 = 0, 1 \\
K_1 = 0, 2 \cdot \frac{p}{G_{\text{tachy}}}\n\end{cases}
$$
\n(3)

où *G*tachy est le gain de la génératrice tachymétrique en V/Hz (*G*tachy = 1*,* 2 V/Hz). On obtient donc :

$$
\begin{cases}\nK_0 = 1 \\
K_1 = 0,33\n\end{cases} (4)
$$

La plaquette utilisée contient un gain *K*<sup>2</sup> réglable entre 1 et 2 et placé en série avec le gain *K*<sup>3</sup> (on a donc  $K_1 = K_2 K_3$ ).

On prend donc  $K_3 = 0, 2$  et on règle  $K_2$  de manière à obtenir  $K_1 = 0, 33$ .

En pratique, il faut effectuer le réglage très précisément pour que le système ne diverge pas. On suit donc le protocole suivant, une fois le système cablé :

- On règle le banc de charge pour obtenir la charge maximale sur la MAS.
- On se met en commande manuelle, commande à fond  $(V_f = 10 \text{ V})$ .
- On règle la tension de commande du couple (*V<sup>ω</sup><sup>r</sup>* pour obtenir le gain souhaité entre le courant dans la MCC et la tension de commande.
- On règle le potentiomètre pour que la commande générée pour l'onduleur soit égale à 10 V.
- Quand on se replace en commande externe, la vitesse ne doit pas changer.

## **2.3 Intérêts et caractéristiques**

Cette commande permet de produire un couple proportionnel à la tension de commande.

## **3 Boucle de vitesse**

## **3.1 Identification du système**

On peut voir sur la figure [2,](#page-3-0) la réponse à un échelon du système. On obtient un temps de réponse  $\tau = 780$  ms.

On peut noter que  $\tau = \frac{J}{f}$  $\frac{\sigma}{f}$ . Donc  $\tau$  diminue lorsque l'on augmente la charge.

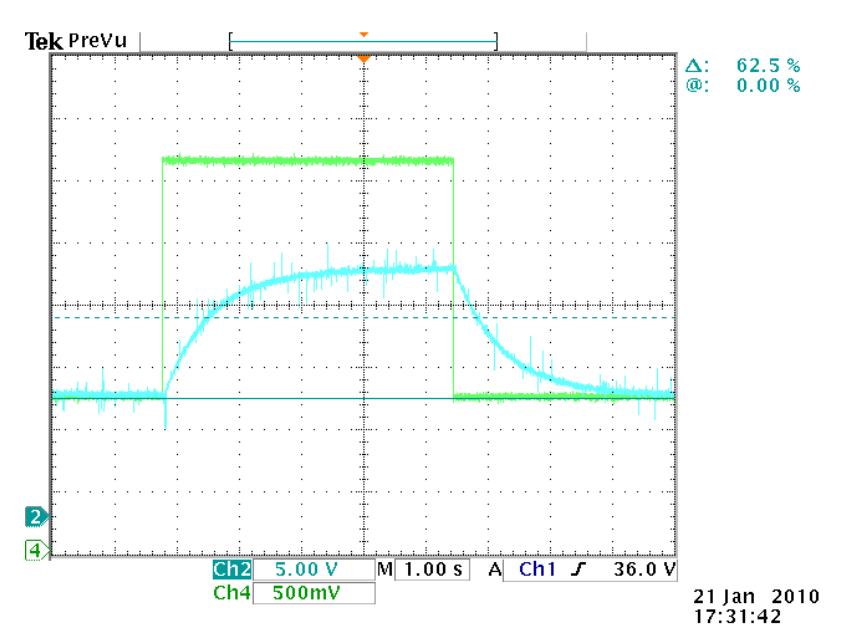

<span id="page-3-0"></span>Fig. 2 – Identification du système

## **3.2 Correction**

La figure [3](#page-4-0) montre la comparaison entre l'utilisation d'un intégrateur pur dans la chaîne directe et l'utilisation d'un correcteur PI.

On peut voir que le correcteur PI est bien plus rapide que l'intégrateur pur.

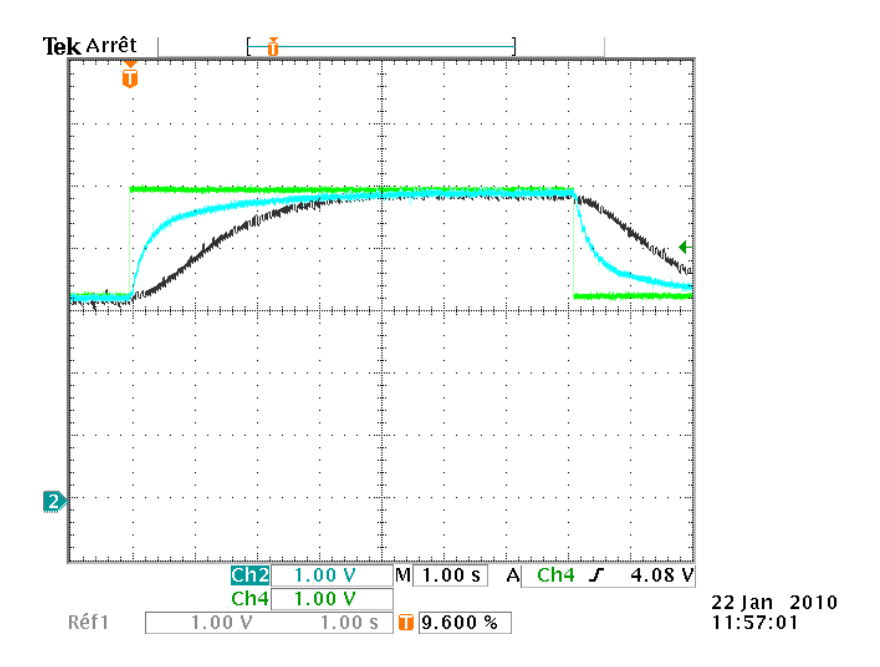

<span id="page-4-0"></span>Fig. 3 – Comparaison intégrateur pur - correcteur PI